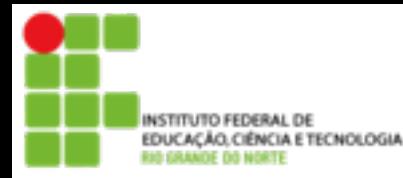

## **DIRETORIA ACADÊMICA DE EDUCAÇÃO E TECNOLOGIA** EDUCAÇÃO CÉNCIA E TECNOLOGIA COORDENAÇÃO DOS CURSOS DA ÁREA DE INFORMÁTICA

## **Revisão ISA**

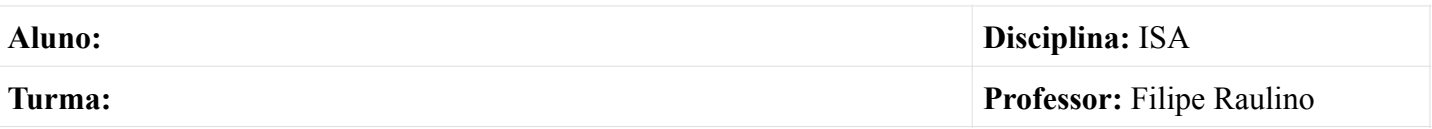

- 1. O administrador de um sistema linux precisa alterar temporariamente o ip da segunda interface de rede (eth1) do seu servidor para 192.168.0.2 com a mascara 255.255.255.0 . Escreva o comando completo que ele deveria digitar para fazer esta alteração? Sabendo que ele já está logado como root.
- 2. Levando em consideração o endereço ip da questão 1, escreva a configuração necessária para alterar o o ip da interface eth1 pelo arquivo */etc/network/interfaces.*
- 3. Que comando pode ser utilizado para reiniciar o serviço de rede em um sistema Debian?
- 4. Qual o arquivo contém as configurações do cliente DNS em um sistema linux? Como Ele funciona?
- 6. Você terminou seu trabalho no terminal, que comando deve ser executado para encerrar a sessão?
- 7. Explique a diferença entre os comandos kill e killall?
- 8. Em um arquivo que tinha as permissões -rw-r--r-- ao executar um "chmod -r arquivo" qual a permissão resultante?
- 9. Em qual arquivo é possível encontrar o UID do usuário *francisvaldo*?